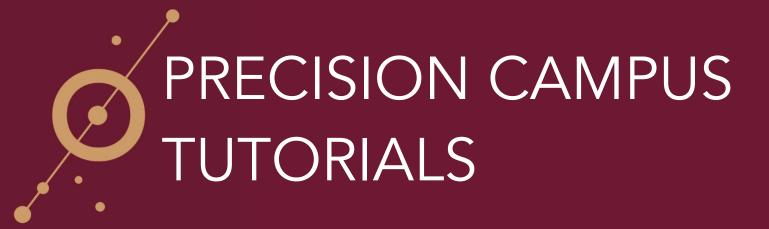

## HOW TO SAVE ITEMS TO THE CLIPBOARD

With Precision Campus you can create custom PDFs using the Clipboard feature. In this example, let's say you wanted to compare Enrollment Variables and Trends for the Accounting and Finance Departments along with Faculty Workloads for the Accounting and Finance Departments.

| ž                                                       |                                        |                        |         |         |         |           |    |         |
|---------------------------------------------------------|----------------------------------------|------------------------|---------|---------|---------|-----------|----|---------|
| FINANCE                                                 |                                        |                        |         |         |         |           |    |         |
| portsmouth                                              | Enrollment Variable                    | s and Irer             | lds     |         |         |           |    |         |
| Portsmouth University                                   | Limits:                                |                        |         |         |         |           |    | 1 🖪 1 🗎 |
| College of Business     Accounting                      | Enrollment Trends                      |                        |         |         |         |           | -3 |         |
| Accounting     Economics                                | College of Business > Accounting, Coll | ege of Business > Fina | ince    |         |         |           |    |         |
| Finance                                                 |                                        |                        |         |         |         |           |    |         |
| Information Systems                                     |                                        |                        |         |         |         |           |    |         |
| Management                                              |                                        | 2013-14                | 2014-15 | 2015-16 | 2016-17 | 4-yr %Inc |    |         |
| Marketing                                               | Unduplicated Headcount                 | 446                    | 424     | 438     | 423     | -5.2%     |    |         |
| College of Education                                    | Census Enrollment                      | 454                    | 431     | 451     | 434     | -4,4%     |    |         |
| College of Engineering                                  |                                        | 454                    | 431     | 451     | 434     | -4,4%     |    |         |
| College of Liberal Arts<br>College of Natural Resources | Sections                               | 21                     | 21      | 21      | 21      | 0.0%      |    |         |
| College of Science                                      | WSCH                                   | 1,410                  | 1,348   | 1,371   | 1,399   | -0.8%     |    |         |
| -Unit Selection                                         | FTES (end of term)                     | 179                    | 245     | 226     | 233     | 29.9%     |    |         |
| bine reported units<br>data for selected units          | FTEF (end of term)                     | 18.8                   | 28.2    | 18.1    | 25.7    | 36.3%     |    |         |
| data for selected units                                 | Productivity (WSCH/FTEF)               | 25                     | 16      | 25      | 18      | -27.2%    |    |         |
| LTER<br>a to see more filter variables                  |                                        |                        |         |         |         |           |    |         |
|                                                         |                                        |                        |         |         |         |           |    |         |
| i to see more filter variables<br>tiss: Success         |                                        |                        |         |         |         |           |    |         |

2) Directly above the table and to the right you'll notice you have five buttons. The first button is Save to Clipboard. Click the button and your table will be saved to the clipboard.

| CAMPUS                                                    |                           |         |         |         |           |        | Fact Book 🤤 🚔 🖓 |                  |
|-----------------------------------------------------------|---------------------------|---------|---------|---------|-----------|--------|-----------------|------------------|
| s Enrollment Variable                                     | es and Trer               | nds     |         |         |           |        |                 | $\left( \right)$ |
| Enrollment Trends<br>College of Business > Accounting, Co | ollege of Business > Fina | an      |         |         |           | $\cup$ |                 |                  |
| tems                                                      | 2013-14                   | 1014-15 | 2015-16 | 2016-17 | 4-yr %Inc | í      |                 |                  |
| ution                                                     | 446                       | 424     | 438     | 423     | -5.2%     |        |                 |                  |
| Census Enrollment                                         | 454                       | 431     | 451     | 434     | -4.4%     |        | Fact Book       | ວ 🗏              |
| Sections                                                  | 21                        | 21      | 21      | 21      | 0.0%      |        |                 |                  |
| ≥sources                                                  | 1,410                     | 1,348   | 1,371   | 1,399   | -0.8%     |        |                 |                  |
| FTES (end of term)                                        | 179                       | 245     | 226     | 233     | 29.9%     |        |                 |                  |
| FTEF (end of term)                                        | 18.8                      | 28.2    | 18.1    | 25.7    | 36.3%     |        |                 |                  |
| Productivity (WSCH/FTEF)                                  | 25                        | 16      | 25      | 18      | -27.2%    |        |                 |                  |
| bies                                                      |                           |         |         |         |           |        |                 |                  |
|                                                           |                           |         |         |         |           |        |                 |                  |
|                                                           |                           |         |         |         |           |        |                 |                  |
|                                                           |                           |         |         |         |           |        |                 |                  |

3) Click Fact Book to return to the main menu.

|                                                   | *                                      |                       |         |         |         |           |           |
|---------------------------------------------------|----------------------------------------|-----------------------|---------|---------|---------|-----------|-----------|
| FINANCE                                           | Enrollment Variable                    | e and Tror            | nde     |         |         |           |           |
| portsmouth<br>Portsmouth University               |                                        | s and men             | ius     |         |         |           |           |
| College of Business                               | Limits:                                |                       |         |         |         |           | , 🔽 🖾 🧎 🖺 |
| Accounting                                        | Enrollment Trends                      | (0) 5                 |         |         |         |           |           |
| Economics                                         | College of Business > Accounting, Coll | ege of Business > Fin | ance    |         |         |           |           |
| Finance     Information Systems                   |                                        |                       |         |         |         |           |           |
| Management                                        |                                        | 2013-14               | 2014-15 | 2015-16 | 2016-17 | 4-yr %Inc |           |
| Marketing                                         | Unduplicated Headcount                 | 446                   | 424     | 438     | 423     | -5.2%     |           |
| College of Education                              | Census Enrollment                      | 454                   | 431     | 451     | 434     | -4,4%     |           |
| College of Engineering<br>College of Liberal Arts |                                        |                       |         |         |         |           |           |
| College of Natural Resources                      | 2 Sections                             | 21                    | 21      | 21      | 21      | 0.0%      |           |
| College of Science                                | WSCH .                                 | 1,410                 | 1,348   | 1,371   | 1,399   | -0.8%     |           |
| Iti-Unit Selection                                | FTES (end of term)                     | 179                   | 245     | 226     | 233     | 29.9%     |           |
| mbine reported units                              | FTEF (end of term)                     | 18.8                  | 28.2    | 18.1    | 25.7    | 36.3%     |           |
| t data for selected units                         | Productivity (WSCH/FTEF)               | 25                    | 16      | 25      | 18      | -27.2%    |           |
| ILTER                                             |                                        |                       |         |         |         |           |           |
| re to see more filter variables                   |                                        |                       |         |         |         |           |           |
| Inse Success                                      |                                        |                       |         |         |         |           |           |
| ж/Етнислу                                         |                                        |                       |         |         |         |           |           |
| DENT TYPE<br>M TYPE                               |                                        |                       |         |         |         |           |           |
| A TYPE<br>A RANGE                                 |                                        |                       |         |         |         |           |           |

4) From the main menu select Faculty Workload.

| SIÓN CAMPUS |                            | Fact Boo                                             | к ø 🗏 🚉, |
|-------------|----------------------------|------------------------------------------------------|----------|
|             | University of Por          | ortsmouth Fact Book                                  |          |
|             | O PF<br>C/                 | RECISION                                             |          |
|             | 🚔 ENROLLMENT               | B PROGRAM REVIEW                                     |          |
| Explore 8   | Enrollments                | Enrollment Variables and Trends                      |          |
| Headcou     | unt By Zip Code            | Faculty Workload (FTEF) by Full-time/Part-time       |          |
| Year ove    | r Year Enrollment          | Course Success Rates by Unit                         |          |
| Year Ove    | or Year Metrics            | Course Success Rates by Group                        |          |
|             |                            | Enrollment Distribution                              |          |
| Enrollme    | ents by Department         | Δ_ ΕΟυΙΤΥ                                            |          |
|             | 🞓 STUDENT OUTCOMES         | Course Completion Rates by Term                      |          |
| Explore 0   | One Term Persistence Rates | Course Completion Rates by Year                      |          |
|             | One Year Persistence Rate  | Disproportionate Impact with Margin of Error by Term |          |
| Explore (   |                            | Disproportionate Impact with Margin of Error by Year |          |

## HOW TO SAVE ITEMS TO THE CLIPBOARD

5) When the table appears you'll be able to see that we're already looking at Faculty Workload for the Accounting and Finance Departments because that's what we were looking at previously. Save this table to the Clipboard by returning to the buttons over on the right.

| PRECISIÓN CAMPUS                                                       |                                 |                               |            |          |         |           | <u> </u> | Fact Book 🤉 🚍 |
|------------------------------------------------------------------------|---------------------------------|-------------------------------|------------|----------|---------|-----------|----------|---------------|
| FINANCE                                                                | »                               |                               |            |          |         |           |          |               |
| - portsmouth                                                           | Faculty Workloa                 | d (FTEF) by F                 | ull-time/P | art-time |         |           |          |               |
| <ul> <li>Portsmouth University</li> <li>College of Business</li> </ul> | Limits:                         |                               |            |          |         |           |          | A 1 B         |
| Accounting                                                             | Faculty Workload                |                               |            |          |         |           |          | $\bigcirc$    |
| <ul> <li>Economics</li> </ul>                                          | College of Business > Accountin | ng, College of Business > Fin | ance       |          |         |           |          |               |
| Finance                                                                |                                 |                               |            |          |         |           |          |               |
| Information Systems     Management                                     |                                 | 2013-14                       | 2014-15    | 2015-16  | 2016-17 | 4-yr %Inc |          |               |
| Marketing                                                              | Full Time Load                  | 13.7                          | 25.3       | 14.6     | 22.0    | 60%       |          |               |
| <ul> <li>College of Education</li> </ul>                               | Full Time %                     | 73.0%                         | 89.8%      | 80.9%    | 85.8%   | 18%       |          |               |
| <ul> <li>College of Engineering</li> </ul>                             |                                 |                               |            |          |         |           |          |               |
| College of Liberal Arts                                                | Part Time Load                  | 5.1                           | 2.9        | 3.4      | 3.6     | -28%      |          |               |
| College of Natural Resources     College of Science                    | Part Time %                     | 27.0%                         | 10.2%      | 19.1%    | 14.2%   | -48%      |          |               |
|                                                                        | Total FTEF                      | 18.8                          | 28.2       | 18.1     | 25.7    | 36%       |          |               |
| ) Multi-Unit Selection                                                 |                                 |                               |            |          |         |           |          |               |
|                                                                        |                                 |                               |            |          |         |           |          |               |

6) To view the items saved to your clipboard, click on the clipboard button in the top right corner of the screen

| PRECISION CAMPUS                                                                                         |                                                                                   |         |         |          |         |           | Fact Book 2 = |
|----------------------------------------------------------------------------------------------------|-----------------------------------------------------------------------------------|---------|---------|----------|---------|-----------|---------------|
| NANCE<br>ortsmouth<br>Portsmouth University<br>College of Business<br>Accounting<br>Economics<br>Finance | Faculty Workloa<br>Limits:<br>Faculty Workload<br>College of Business > Accountin |         |         | art-time |         |           | . 🗹 🛱 1 🛱     |
| Information Systems     Management                                                                       |                                                                                   | 2013-14 | 2014-15 | 2015-16  | 2016-17 | 4-yr %Inc |               |
| Management     Marketing                                                                                 | Full Time Load                                                                    | 13.7    | 25.3    | 14.6     | 22.0    | 60%       |               |
| College of Education                                                                                     | Full Time %                                                                       | 73.0%   | 89.8%   | 80.9%    | 85.8%   | 18%       |               |
| College of Engineering<br>College of Liberal Arts                                                        | Part Time Load                                                                    | 5.1     | 2.9     | 3.4      | 3.6     | -28%      |               |
| College of Natural Resources                                                                             |                                                                                   |         |         |          |         |           |               |
| College of Science                                                                                       | Part Time %                                                                       | 27.0%   | 10.2%   | 19.1%    | 14.2%   | -48%      |               |
| Unit Selection                                                                                           | Total FTEF                                                                        | 18.8    | 28.2    | 18.1     | 25.7    | 36%       |               |
| -unit Selection<br>bine reported units                                                                   |                                                                                   |         |         |          |         |           |               |
| t data for selected units                                                                                |                                                                                   |         |         |          |         |           |               |
| ILTER<br>ILTER<br>Lines Success<br>Succes<br>ScETimicator<br>Control Control<br>Win Thre<br>Win Thre     |                                                                                   |         |         |          |         |           |               |

7) Both tables have been saved to the Clipboard. You can rearrange the order by clicking on the up or down arrows for each table.

| PRECISION CAMPUS  PRECISION CAMPUS  Provide Provide Pr | FINANCE     oranoun     Postmoun     College of Business     Accounting     Consomes | Clipboard<br>Enrollment Variables an<br>College of Business > Accour<br>Term Type: Al<br>Paculty Workload (FTEE<br>College of Business > Accour<br>Term Type: Al | nting, College of Bus | art-time      |               | ×*)<br>×*                                                               | Fact Book 2 🗮 🚉 , 🕐 |
|----------------------------------------------------------------------------------------------------|--------------------------------------------------------------------------------------|----------------------------------------------------------------------------------------------------|-----------------------|---------------|---------------|-------------------------------------------------------------------------|---------------------|
| Information Systems     Marketing     Marketing     College of Exclusion     College of Exclusion     College of Exclusion     College of Nature I Resources     College of Nature I Resources     College of Nature I Resources     Marketion     Contrake reported units     Get data for selected     Marketion     Contrake reported units     Get data for selected units     Contrake reported units     Contrake reported units     Contrake reported units     Get data for selected     Turt The     Sauces     Sauces     Sauces     Sauces     Sauces     Sauces     True     Ture The                                                                                                    | Full Time Load<br>Full Time %<br>Part Time Load<br>Part Time %<br>Total FTEF         | 27.0%<br>18.8                                                                                                    | 10.2%<br>28.2         | 19.1%<br>18.1 | 14.2%<br>25.7 | Make FDF         Close           -48%         -           38%         - |                     |
|                                                                                                    |                                                                                      |                                                                                                    |                       |               |               |                                                                         |                     |

8) To create a PDF, click 'Make PDF'.

| PRECISIÓN CAMPUS                                                                                                    |                                                   | Clipboard                                                                  |               |                |               |                |     | Fact Book 🏾 🕫 📲 | L 2 0 |
|----------------------------------------------------------------------------------------------------|---------------------------------------------------|----------------------------------------------------------------------------|---------------|----------------|---------------|----------------|-----|-----------------|-------|
| <ul> <li>&gt; FINANCE</li> <li>&gt; portsmouth</li> <li>→ Portsmouth University</li> </ul>                                                                                                    | Faculty Worklo                                    | Enrollment Variables and<br>College of Business > Accoun<br>Term Type: All |               | ness > Finance |               | ×4             |     |                 |       |
| College of Business     Accounting     Economics     Finance     Information Systems                                                                                                    | Faculty Workload<br>College of Business > Accourt | Faculty Workload (FTEF<br>College of Business > Accoun<br>Term Type: All   |               |                |               | ×↑             | ji. |                 |       |
| Management     Marketing     College of Education     College of Engineering     College of Lingeneering     College of Lineral Arts                                                                                          | Full Time Load<br>Full Time %<br>Part Time Load   | Feel free to reorder these reports                                         |               |                | (             | Make PDF Close |     |                 |       |
| College of Natural Resources     College of Science     Multi-Unit Selection     Combine reported units     Get data resected units                                                                                           | Part Time %<br>Total FTEF                         | 27.0%<br>18.8                                                              | 10.2%<br>28.2 | 19.1%<br>18.1  | 14.2%<br>25.7 | -48%<br>36%    |     |                 |       |
| FLTER           Oth the IS ass not the vanish           • Covers Success           • BaceE success           • BaceE success           • BaceE success           • Success Thre           • Text Thre           • Text Robust |                                                   |                                                                            |               |                |               |                |     |                 |       |
|                                                                                                    |                                                   |                                                                            |               |                |               |                |     |                 |       |
|                                                                                                    |                                                   |                                                                            |               |                |               |                |     |                 |       |

9) A window will appear giving you the option to either open your PDF with a PDF Viewer or save it to your computer.

| PRECISION CAMPUS  PRECISION CAMPUS  of the second second | Faculty Worklo<br>Limits:<br>Faculty Workload<br>College of Business > Account<br>Full Time Load<br>Full Time %<br>Part Time Load<br>Part Time %<br>Total FTEF | Clipboard<br>Clipp of Business > Accour<br>Term Type: Al<br>Paculty Workload (FTEI<br>College of Business > Accour<br>Term Type: Al<br>Ted the to rooter their report<br>22.0%<br>18.8 | nting, College of Busi | art-time | 14.2%<br>25.7 | Aller PDF Close | Fed Book © 🚍 🚉, 🕅 |
|----------------------------------------------------------------------------------------------------|----------------------------------------------------------------------------------------------------|----------------------------------------------------------------------------------------------------|------------------------|----------|---------------|-----------------|-------------------|
|                                                                                                    |                                                                                                    |                                                                                                    |                        |          |               |                 |                   |

8) To create a PDF, click 'Make PDF'. A window will appear giving you the option to either open your PDF with a PDF Viewer or save it to your computer.

|                                                                                                    |                                                              | Clipboard                                                                 |       |                |          |                |  | Fact Book 🛛 🖻 | <b>1</b> . 2 |
|----------------------------------------------------------------------------------------------------|--------------------------------------------------------------|---------------------------------------------------------------------------|-------|----------------|----------|----------------|--|---------------|--------------|
| > FINANCE ><br>> portsmouth<br>> Portsmouth University                                                            | Faculty Worklo                                               | Enrollment Variables an<br>College of Business > Accour<br>Term Type: All |       | ness > Finance |          | ×v             |  |               |              |
| College of Business     Accounting     Economics     Finance     Information Systems                              | College of Business     Accounting     Economits     Finance | Faculty Workload (FTE)<br>College of Business > Accourt<br>Term Type: All |       |                | <b>3</b> |                |  |               |              |
| Management     Marketing     College of Education                                                                 | Full Time Load                                               | Feel free to reorder these reports                                        |       |                |          |                |  |               |              |
| <ul> <li>College of Engineering</li> <li>College of Liberal Arts</li> <li>College of Natural Resources</li> </ul> | Part Time Load                                               | 27.0%                                                                     | 10.2% | 19,1%          | 14.2%    | Make PDF Close |  |               |              |
| College of Science     Multi-Unit Selection     Combine reported units     Get data for selected units            | Total FTEF                                                   | 18.8                                                                      | 28.2  | 18.1           | 25.7     | 36%            |  |               |              |
| Concurse Success     Concess                                                                                      |                                                              |                                                                           |       |                |          |                |  |               |              |
| <ul> <li>Сонное оцосово</li> <li>Какрел</li> <li>Какрели Туре</li> <li>Телм Туре</li> </ul>                       |                                                              |                                                                           |       |                |          |                |  |               |              |
| 🗸 Тери Валас                                                                                                    |                                                              |                                                                           |       |                |          |                |  |               |              |
|                                                                                                    |                                                              |                                                                           |       |                |          |                |  |               |              |
|                                                                                                    |                                                              |                                                                           |       |                |          |                |  |               |              |
|                                                                                                    |                                                              |                                                                           |       |                |          |                |  |               |              |